## **Blattplanung/Umbruch**

Dieses Modul setzt sich aus verschiedenen aufeinander abgestimmten XTensions aus dem Hause CoDesCo zusammen, die in ihrer Gesamtheit ein komplettes Blattplanungs-/Umbruchsystem darstellen. Hauptbestandteil ist die XTension "ex Ad2Plan". Sie ermöglicht die Blattplanung und den Anzeigenumbruch einer Ausgabe direkt in QuarkXPress.

Das CoDesCo Modul ist auf Grund seiner umfangreichen Funktionen und vor allem seines geringen Preises, die perfekte Blattplanugs/Umbruch Lösung für kleine bis mittelständische Verlage, für die die Anschaffung eines professionellen Blattplanungs-/Umbruchsystems sowohl aus produktionstechnischer-, als auch aus finanzwirtschaftlicher Sicht nicht sinnvoll wäre.

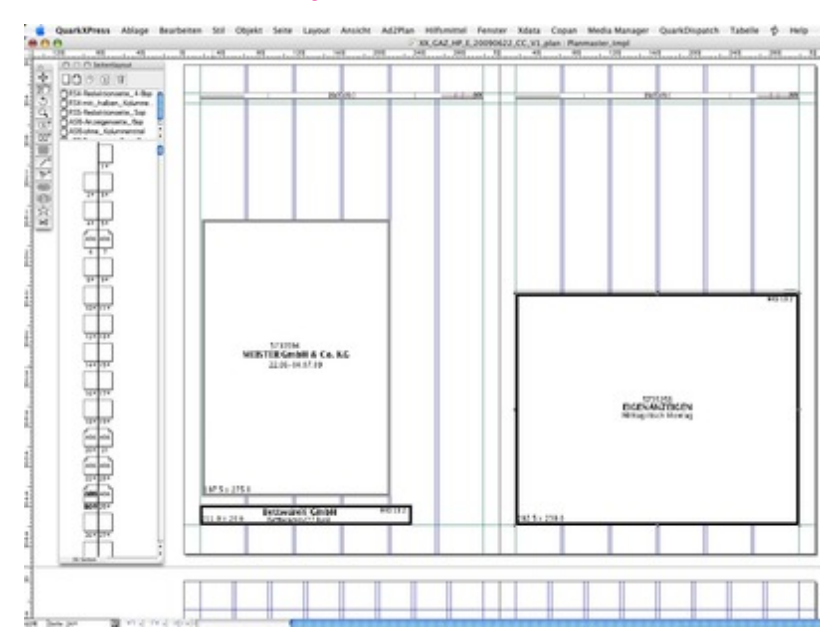

## >> zur detaillierten Modulbeschreibung

Neben unserem eigenen Modul bietet COPAN selbstverständlich die Möglichkeit, andere Blattplanun[gs-/Umbruchsysteme](http://www.copan.info/index.php?eID=tx_cms_showpic&file=fileadmin%2Fuser_upload%2FexAd2Plan_d_Seite60.jpg&md5=1ccbca6fb7d92a008a06d91f7b67a30d723701e0¶meters[0]=YTo0OntzOjU6IndpZHRoIjtzOjQ6IjgwMG0iO3M6NjoiaGVpZ2h0IjtzOjQ6IjYw¶meters[1]=MG0iO3M6NzoiYm9keVRhZyI7czo0MToiPGJvZHkgc3R5bGU9Im1hcmdpbjowOyBi¶meters[2]=YWNrZ3JvdW5kOiNmZmY7Ij4iO3M6NDoid3JhcCI7czozNzoiPGEgaHJlZj0iamF2¶meters[3]=YXNjcmlwdDpjbG9zZSgpOyI%2BIHwgPC9hPiI7fQ%3D%3D) anzubinden.

Hierzu gehören z.B. Classwizard oder der Journal Designer aus dem Hause Dataplan. Beide können über bereits vorhandene Schnittstellen an COPAN angedockt werden.

Für alle weiteren Planungs- und Umbruchsysteme können Schnittstellen programmiert werden.

Die Auswahl des ge[wünschten](http://www.copan.info/classwizard.html) Planungs- [und](http://www.copan.info/journal-designer.html) U[mbruchsyst](http://www.copan.info/journal-designer.html)ems in COPAN wird in folgendem Dialog festgelegt. In diesem Fall die CoDesCo Lösung "ex Ad2Plan":

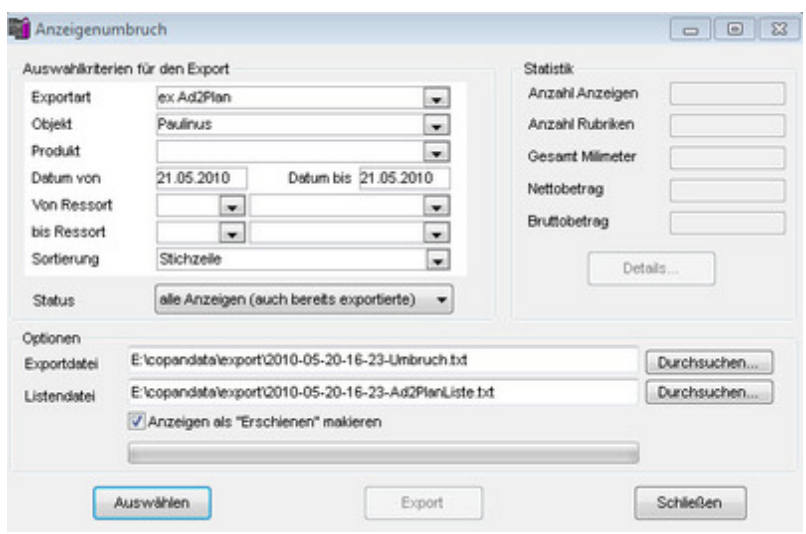